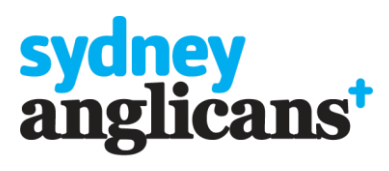

**SYDNEY DIOCESAN SERVICES** 

## A Timeline of the Annual General Meeting Process

This timeline is a guide and is to be read in conjunction with the correspondence provided on the **Sydney Diocesan Services AGM site**.

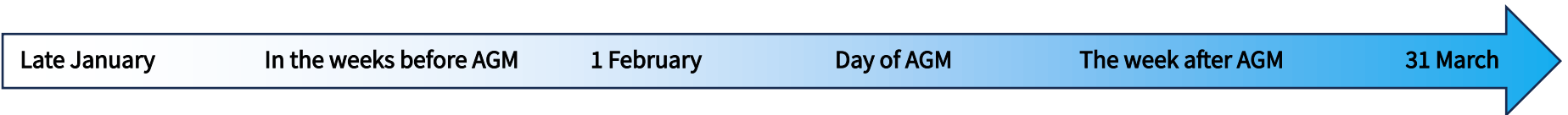

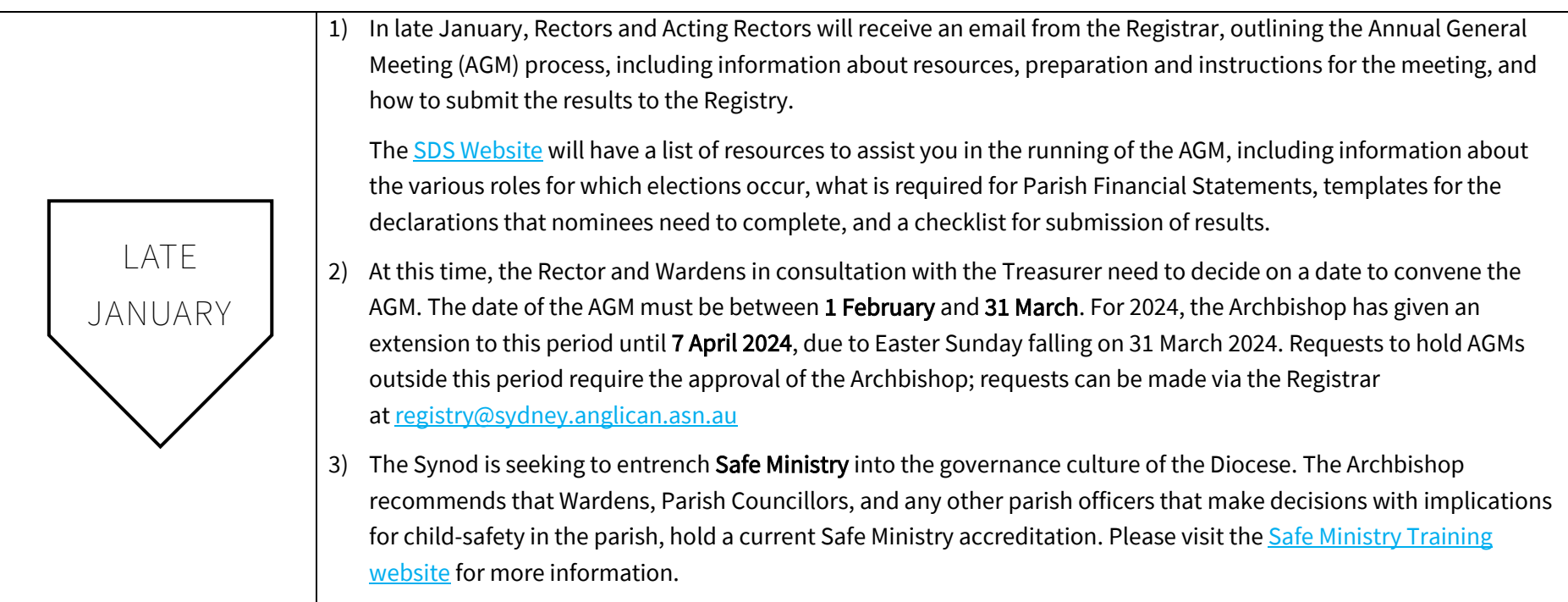

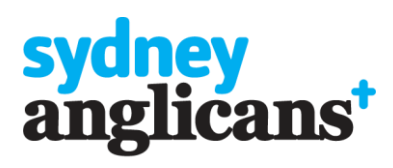

SYDNEY DIOCESAN<br>SERVICES

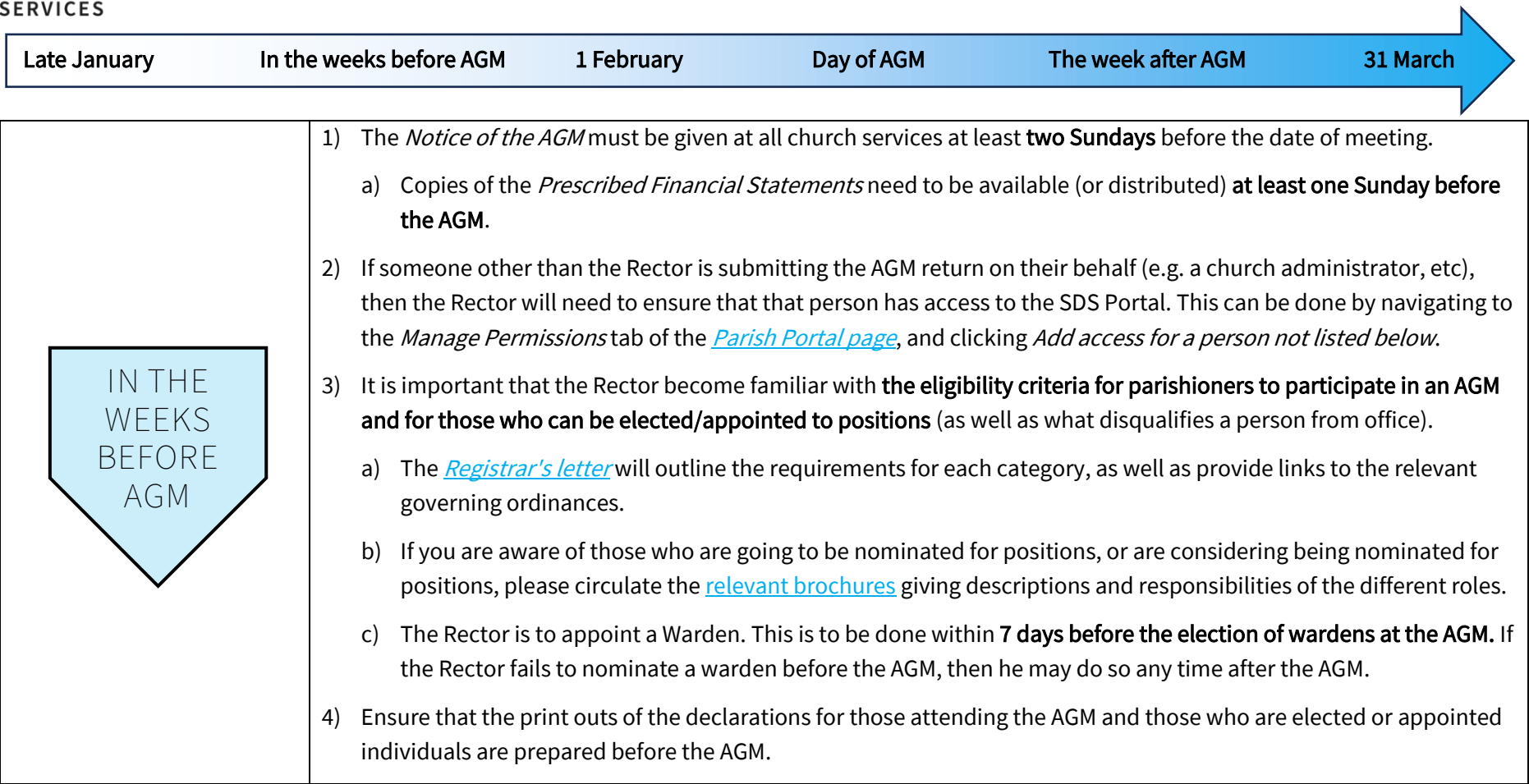

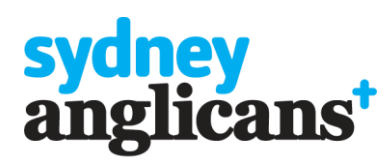

SYDNEY DIOCESAN<br>SERVICES

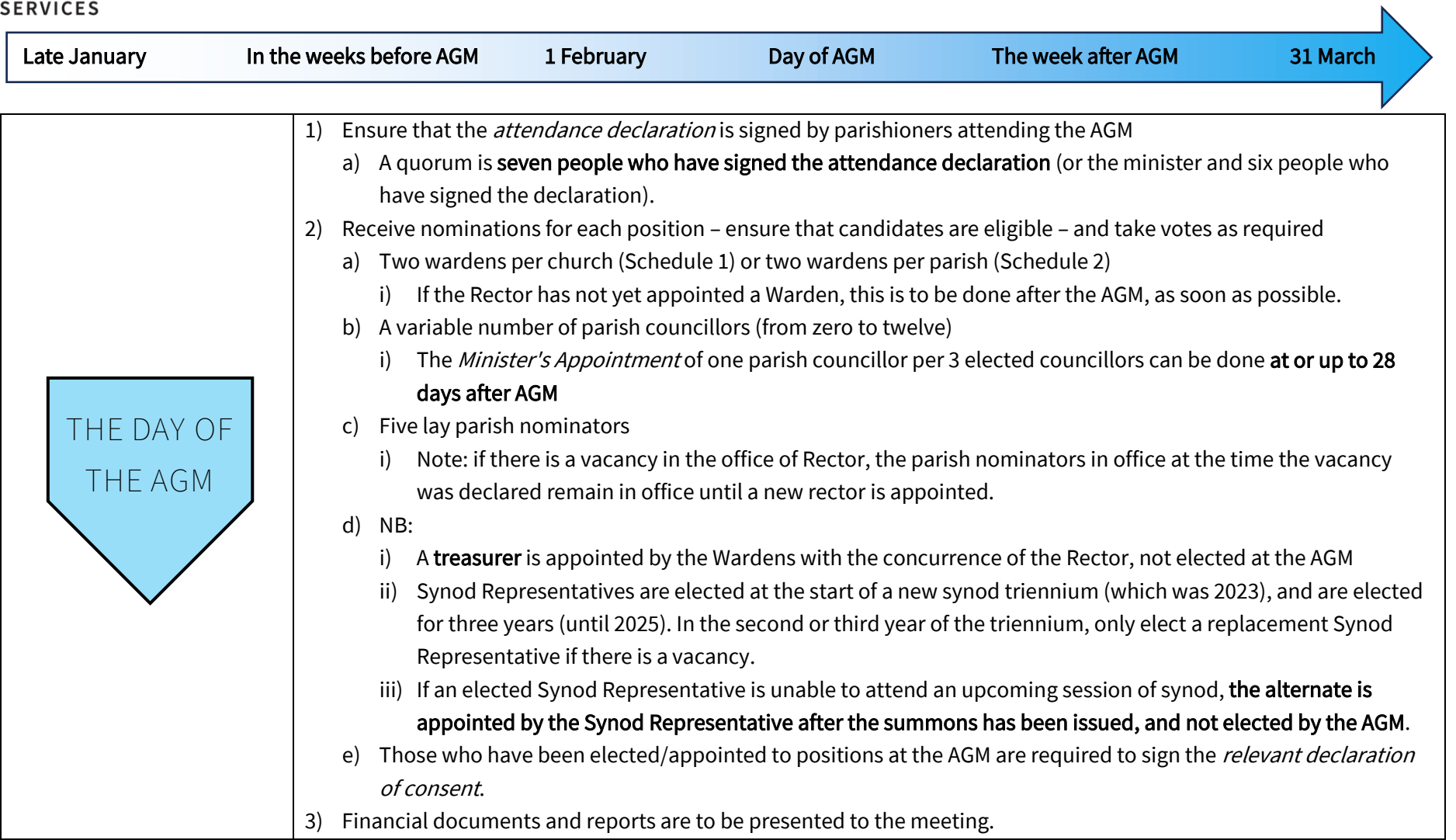

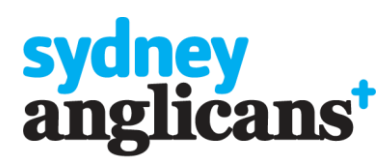

SYDNEY DIOCESAN **SERVICES** 

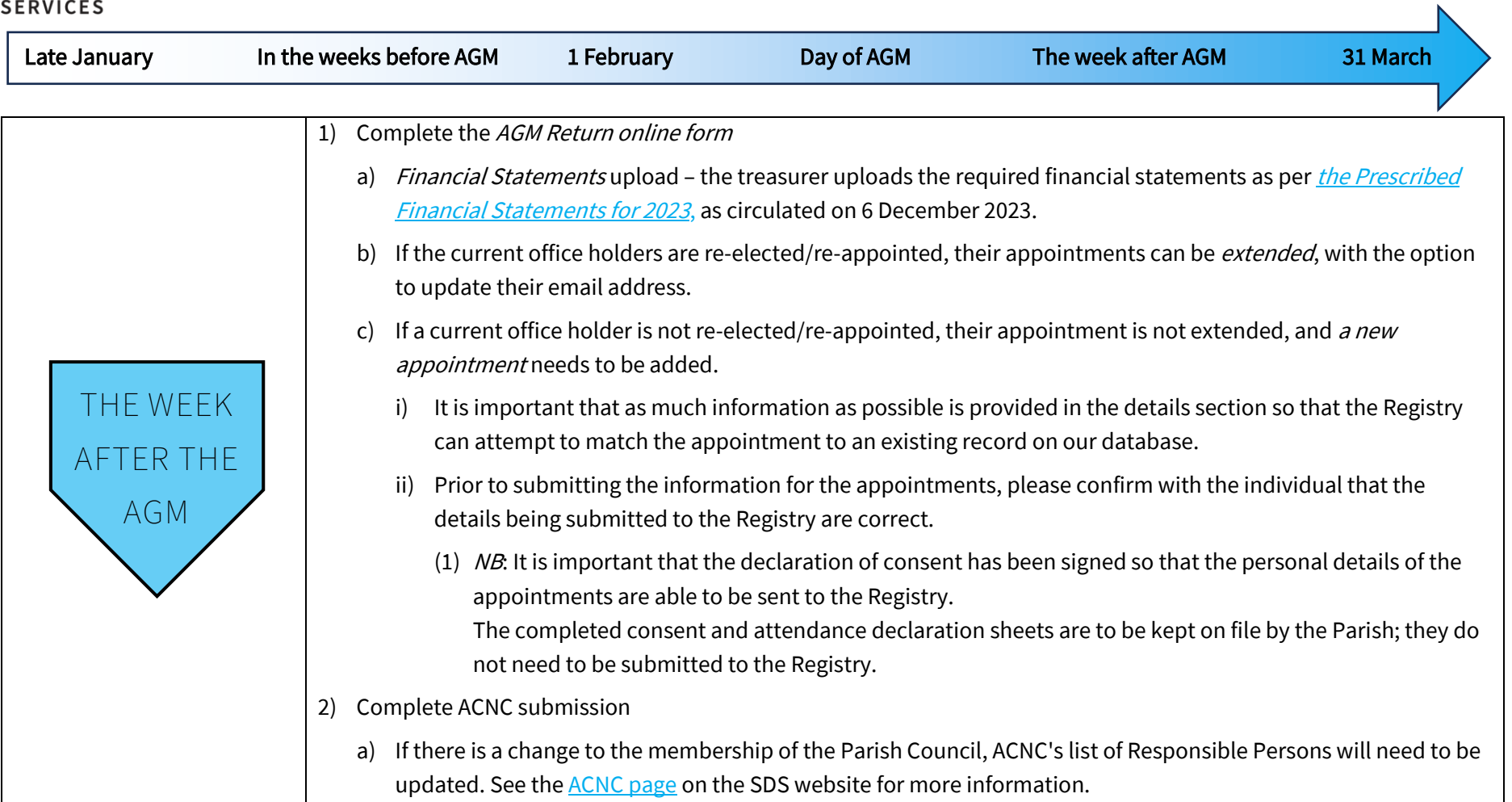

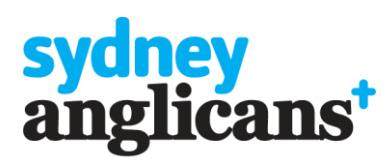

SYDNEY DIOCESAN<br>SERVICES

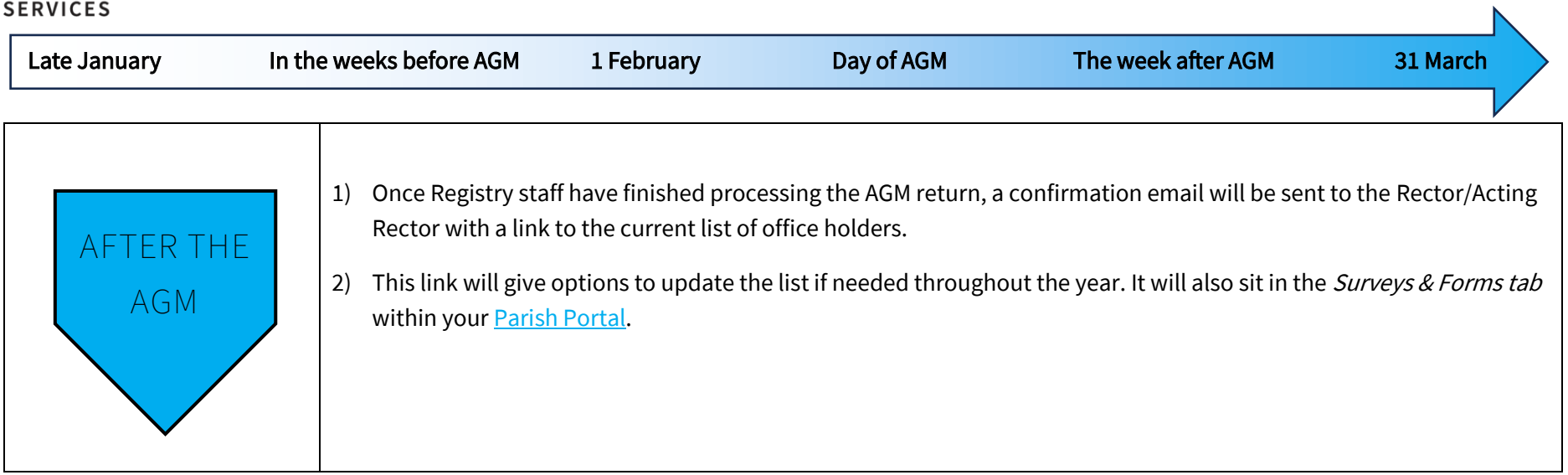